**Fubliczna Szkoła Podstawowa** im. Oddziału Partycanckiego "Jędrusie" w Sullstawtcach Sulislawice 120, 27-670 Łoniów tel./fax 15 866 93 66 VIP 884-17-50-756, REGON 001166917

Zarządzenie nr 12/2022

Dyrektora Publicznej Szkoły Podstawowej im. Oddziału Partyzanckiego "Jędrusie" w Sulisławicach z dnia 19 lipca 2022 r.

w sprawie wprowadzenia w szkole dziennika elektronicznego

Na podstawie § 21 ust. 1 | 2 rozporządzenia Ministra Edukacji Narodowej z 25 sierpnia 2017 r. w sprawie sposobu prowadzenia przez publiczne przedszkoła, szkoły i płacówki dokumentacji przebiegu nauczania, działalności wychowawczej i opiekuńczej oraz rodzajów tej dokumentacji (Dz. U. z 2017 r., poz. 1646 ze zm.) oraz ZARZĄDZENIA NR RG.0050.290.2022 WÓJTA GMINY ŁONIÓW z dnia 15 lipca 2022r. zarządzam, co następuje:

51.

Z dniem 01 września 2022r. wprowadzam w szkole internetowy "System kontroli frekwencji i postępów w nauce" firmy VULCAN, zwany dziennikiem elektronicznym, jako jedyną formę prowadzenia w szkole ewidencji postępów w nauce uczniów i kontroli ich frekwencji oraz ewidencji zrealizowanych tematów przez nauczycieli w ramach obowiązkowych zajęć szkolnych.

 $§2.$ 

Wprowadzam w szkole:

"Regulamin korzystania z dziennika elektronicznego przez nauczycieli, rodziców w Publicznej Szkole Podstawowej im. Oddziału Partyzanckiego "Jędrusie" w Sulisławicach" stanowiący załącznik nr 1 do niniejszego zarządzenia.

Zobowiązuję wszystkich nauczycieli i wychowawców do:

- 1. sprawdzenia poprawności wpisów i uzupełnienia braków w dotychczas obowiązujących dziennikach papierowych;
- 2. zapoznania się z "Regulaminem korzystania z dziennika elektronicznego" oraz stosowania się do jego zapisów.
- 3. dbania o sprzęt komputerowy i niedopuszczania do sytuacji, w których uczniowie zostają w sali bez nadzoru nauczyciela.

#### §4.

Zarządzenie wchodzi w życie z dniem podpisania.

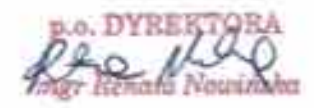

# **Regulamin korzystania z dziennika elektronicznego Uonet+ (Vulkan) w Publicznej Szkole Podstawowej im. Oddziału Partyzanckiego "Jędrusie" w Sulisławicach**

Sulisławice, wrzesień 2022

## **SPIS TREŚCI**

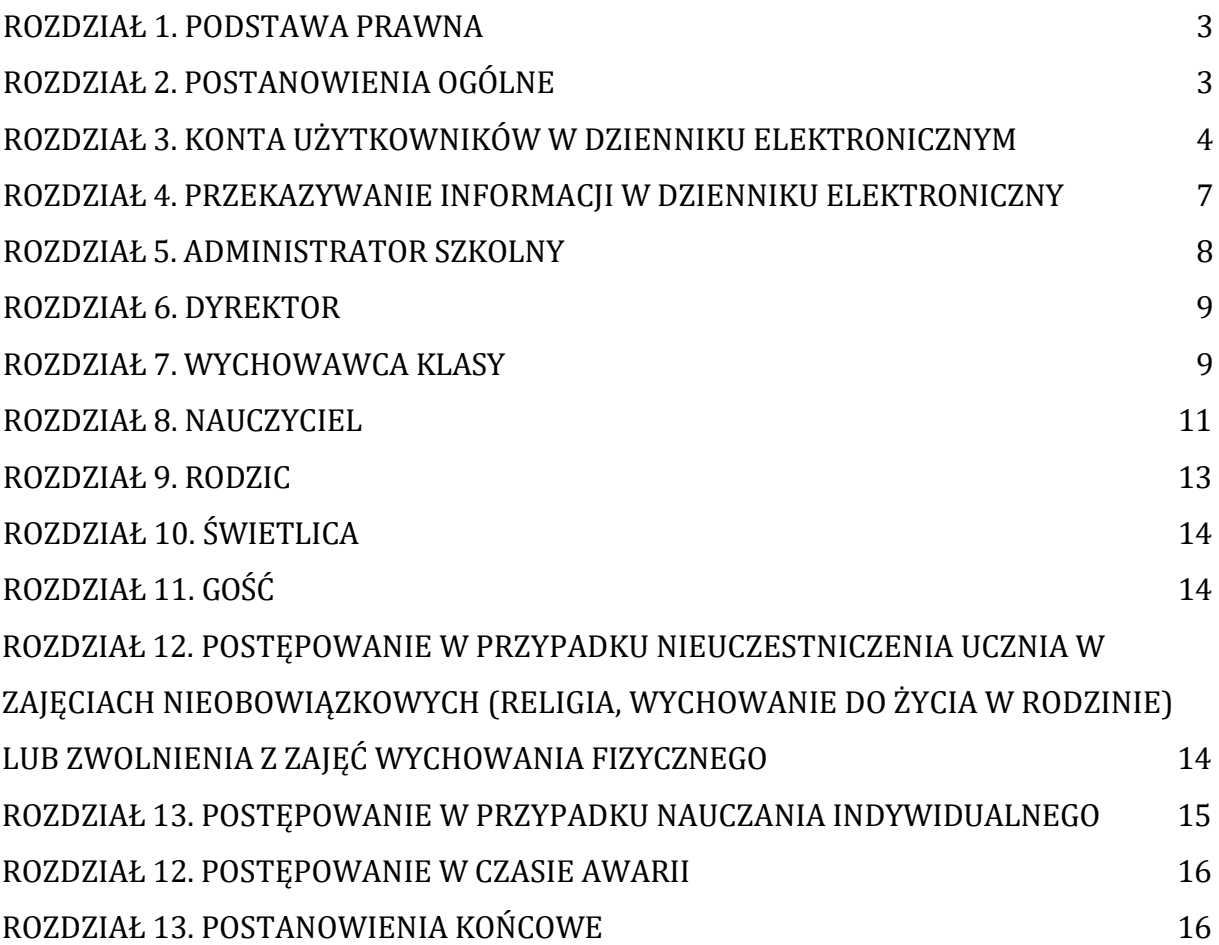

#### **ROZDZIAŁ 1. PODSTAWA PRAWNA**

- 1. Rozporządzenie Ministra Edukacji Narodowej z dnia 25 sierpnia 2017 r. w sprawie sposobu prowadzenia przez publiczne przedszkola, szkoły i placówki dokumentacji przebiegu nauczania, działalności wychowawczej i opiekuńczej oraz rodzajów tej dokumentacji (Dz.U. 2017 poz. 1646 z późn. zm.).
- 2. Ustawa z dnia 14 grudnia 2016 r. Prawo oświatowe (Dz. U. z 2020r. poz. 910 ze zmianami).
- 3. Ustawa z dnia 10 maja 2018 r. o ochronie danych osobowych (tekst jednolity Dz. U. z 2019 r. poz. 178).
- 4. Statut Publicznej Szkoły Podstawowej im. Oddziału Partyzanckiego "Jędrusie" w Sulisławicach.

#### **ROZDZIAŁ 2. POSTANOWIENIAOGÓLNE**

- 1. W Publicznej Szkole Podstawowej im. Oddziału Partyzanckiego "Jędrusie" w Sulisławicach za za pośrednictwem strony https://uonetplus.vulcan.net.pl/gminaloniow/ funkcjonuje dziennik elektroniczny. Oprogramowanie to oraz usługi z nim związane dostarczane są przez firmę zewnętrzną Vulcan, współpracującą ze szkołą. Podstawą działania dziennika elektronicznego jest umowa podpisana przez Dyrektora Szkoły i uprawnionego przedstawiciela firmy dostarczającej i obsługującej system dziennika elektronicznego.
- 2. Za niezawodność działania systemu, ochronę danych osobowych umieszczonych na serwerach odpowiada firma nadzorująca pracę dziennika elektronicznego, pracownicy szkoły, którzy mają bezpośredni dostęp do edycji i przeglądania danych oraz rodzice w zakresie udostępnionych im danych. Szczegółową odpowiedzialność obu stron reguluje zawarta pomiędzy stronami umowa oraz przepisy obowiązującego w Polsce prawa.
- 3. Administratorem danych osobowych jest Publiczna Szkoła Podstawowa im. Oddziału Partyzanckiego "Jędrusie" w Sulisławicach, Sulisławice 120, 27-670 Łoniów. Dyrektor szkoły nie jest zobligowany do zbierania dodatkowej zgody od rodziców lub prawnych opiekunów na przetwarzanie danych osobowych związanych z działaniem dziennika elektronicznego, wynikających z przepisów prawa.
- 4. Celem przetwarzania danych osobowych jest realizacja obowiązków wynikających z Rozporządzenia Ministra Edukacji Narodowej z dnia 25 sierpnia 2017 r. w sprawie sposobu prowadzenia przez publiczne przedszkola, szkoły i placówki dokumentacji przebiegu nauczania, działalności wychowawczej i opiekuńczej oraz rodzajów tej dokumentacji.
- 5. W dzienniku elektronicznym umieszcza się w szczególności: oceny cząstkowe, oceny półroczne i końcoworoczne, frekwencje, tematy zajęć i terminy sprawdzianów, uwagi uczniów, zastępstwa, wybrane zadania domowe. Będą udostępniane komunikaty pomiędzy pracownikami szkoły a ich rodzicami/prawnymi opiekunami.
- 6. Użytkownicy e-dziennika: upoważnieni pracownicy szkoły, rodzice/prawni opiekunowie zobowiązani są do stosowania zasad zawartych w poniższym regulaminie.
- 7. Wszystkie moduły składające się na dziennik elektroniczny, zapewniają realizację zapisów, które zamieszczone są w Statucie Szkoły. Dokument ten dostępny jest na stronie internetowej szkoły spsulislawice.pl
- 8. Rodzicom na pierwszym zebraniu w nowym roku szkolnym, zapewnia się możliwość zapoznania się ze sposobem działania i funkcjonowania dziennika elektronicznego. Procedura uzyskania dostępu do e-dziennika opisana jest na stronie internetowej szkoły.
- 9. Dostęp do dziennika elektronicznego jest bezpłatny dla wszystkich użytkowników.

#### **ROZDZIAŁ 3. KONTA UŻYTKOWNIKÓW W DZIENNIKU ELEKTRONICZNYM**

- 1. Każdy uprawniony użytkownik posiada własne konto w systemie dziennika elektronicznego, za które osobiście odpowiada.
- 2. Użytkownik w systemie dziennika elektronicznego jest identyfikowany poprzez login i hasło.
- 3. Loginem do konta jest adres e-mail danego użytkownika wprowadzony do odpowiedniej kartoteki przez szkolnego administratora dziennika lub wychowawcę klasy.
- 4. Hasło na kontach użytkowników musi być okresowo zmieniane. Hasło musi się składać, z co najmniej 8 znaków i być kombinacją liter i cyfr, oraz dużych i małych znaków. Konstrukcja systemu wymusza na użytkowniku okresową zmianę hasła.
- 5. Użytkownik jest zobowiązany dbać o zasady bezpieczeństwa w posługiwaniu się loginem i hasłem do systemu. Nie należy udostępniać swojego loginu i hasła innym użytkownikom systemu.
- 6. Pracownicy szkoły, włącznie ze szkolnym administratorem dziennika nie mają wglądu do haseł poszczególnych użytkowników systemu.
- 7. Upoważnieni pracownicy organu prowadzącego szkołę oraz organu nadzoru pedagogicznego w ramach swoich kompetencji mogą przeglądać elektronicznie zapisy dziennika elektronicznego w gabinecie dyrektora szkoły na jego koncie w jego obecności lub poprosić o odpowiedni wydruk papierowy. W razie konieczności mogą uzyskać prawo dostępu do dziennika elektronicznego za pomocą konta GOŚĆ.
- 8. W dzienniku elektronicznym funkcjonują następujące grupy kont posiadające odpowiadające im uprawnienia:

## **ADMINISTRATOR VULCAN**

• Uprawnienia wynikające z umowy.

## **ADMINISTRATOR SZKOŁY**

- Zarządzanie wszystkimi danymi szkoły: jednostki, klasy, uczniowie, nauczyciele, przedmioty, lekcje
- Wgląd w listę kont użytkowników
- Zarządzanie zablokowanymi kontami
- Zarządzanie ocenami w całej szkole
- Zarządzanie frekwencją w całej szkole
- Wgląd w statystyki wszystkich uczniów
- Wgląd w statystyki logowań
- Przeglądanie ocen wszystkich uczniów
- Przeglądanie frekwencji wszystkich uczniów
- Dostęp do wiadomości systemowych
- Dostęp do ogłoszeń szkoły
- Dostęp do konfiguracji konta
- Dostęp do wydruków
- Dostęp do eksportów
- Zarządzanie planem lekcji szkoły
- Dostęp do panelu administratora
- Dostęp do Sekretariatu

#### **DYREKTOR SZKOŁY:**

- Zarządzanie ocenami z prowadzonych przedmiotów
- Zarządzanie frekwencją z prowadzonych przedmiotów
- Edycja danych wszystkich uczniów
- Wgląd w statystyki wszystkich uczniów
- Wgląd w statystyki logowań
- Przeglądanie ocen wszystkich uczniów
- Przeglądanie frekwencji wszystkich uczniów

*Załącznik nr 1 do* z*arządzenia nr 12/2022 Dyrektora Publicznej Szkoły Podstawowej im. Oddziału Partyzanckiego "Jędrusie" w Sulisławicach*

- Dostęp do wiadomości systemowych
- Dostęp do komunikatów
- Dostęp do konfiguracji konta
- Dostęp do wydruków
- Dostęp do eksportów
- Dostęp do danych znajdujących się w panelu dyrektorskim
- Dostęp do terminarza

#### **OPERATOR KSIĘGI ZASTEPSTW:**

- Ustawia zastępstwa za nauczyciela lub klasę
- Zmiany w planie oddziału
- Dostęp do komunikatów
- Dostęp do konfiguracji konta
- Dostęp do wydruków

#### **NAUCZYCIEL:**

- Zarządzanie ocenami z prowadzonych lekcji.
- Zarządzanie frekwencją z prowadzonych lekcji.
- Wgląd w statystyki wszystkich swoich uczniów.
- Przeglądanie ocen wszystkich swoich uczniów.
- Przeglądanie frekwencji wszystkich swoich uczniów.
- Dostęp do komunikatów.
- Dostęp do konfiguracji konta.
- Dostęp do wydruków.

#### **WYCHOWAWCA KLASY:**

- Zarządzanie ocenami z prowadzonych lekcji,
- Zarządzanie frekwencją z prowadzonych przedmiotów
- Zarządzanie frekwencją w klasie, w której nauczyciel jest wychowawcą
- Edycja danych uczniów w klasie, w której nauczyciel jest wychowawcą.
- Wgląd w statystyki wszystkich uczniów
- Wgląd w statystyki logowań
- Przeglądanie ocen wszystkich uczniów
- Przeglądanie frekwencji wszystkich uczniów
- Dostęp do wiadomości systemowych
- Dostęp do komunikatów
- Dostęp do konfiguracji konta
- Dostęp do wydruków
- Dostęp do eksportów

#### **RODZIC/OPIEKUN PRAWNY:**

- Przeglądanie ocen i uwag swojego podopiecznego.
- Przeglądanie nieobecności swojego podopiecznego.
- Zapoznanie się z tematami lekcji.
- Dostęp do wiadomości systemowych, w tym planu lekcji.
- Dostęp do komunikatów.
- Dostęp do konfiguracji własnego konta.

## **UCZEŃ:**

- Dostęp do modułu Uczeń.
- Przeglądanie ocen.
- Przeglądanie nieobecności.
- Dostęp do wiadomości systemowych.
- Dostęp do modułu wysyłania i odbierania wiadomości.

## **GOŚĆ**

- Uprawnienia nadawane są w czasie kontroli.
- Przeglądanie wszystkich modułów.

Uprawnienia przypisane do kont, w szczególności tych dyrektorskich, nauczycielskich oraz administratorskich mogą zostać zmienione przez Administratora Dziennika Elektronicznego. Aktualna lista uprawnień publikowana jest w dokumentacji Systemu dostępnej po zalogowaniu na kontach Dyrektora Szkoły oraz Administrator Dziennika Elektronicznego.

## **ROZDZIAŁ 4. PRZEKAZYWANIE INFORMACJI W DZIENNIKU ELEKTRONICZNYM**

 W dzienniku elektronicznym do przekazywania i wymiany informacji służy moduł WIADOMOŚCI *(indywidualne i grupowe)*, dostępny w oknie startowym dziennika. Należy go wykorzystywać, gdy potrzebna jest informacja zwrotna o przeczytaniu wiadomości lub odpowiedzi na pytanie oraz gdy chcemy przekazać wiadomość tylko pewnej grupie osób, np. rodzicom tylko jednej klasy, nauczycielom.

 Odczytanie informacji przez rodzica zawartej w module WIADOMOŚCI jest równoznaczne z przyjęciem wiadomości treści komunikatu, co potwierdzone zostaje automatycznie odpowiednią adnotacją systemu przy wiadomości. Adnotację potwierdzającą odczytanie wiadomości w systemie uważa się za równoważną dostarczeniu jej do rodzica (prawnego opiekuna) ucznia.

 W szkole w dalszym ciągu funkcjonują dotychczasowe formy komunikacji (wywiadówki, indywidualne spotkania z nauczycielami - konsultacje), z tym, że na czas pandemii COVID 19 odbywają się one on-line lub telefonicznie. Szkoła udostępnia papierowe wydruki, które są przewidziane dla konta Rodzica w systemie dziennika elektronicznego.

4. Moduł WIADOMOŚCI nie może zastąpić oficjalnych podań papierowych, które regulują przepisy szkolnej dokumentacji.

 Moduł WIADOMOŚCI służy także do usprawiedliwienia nieobecności i spóźnienia ucznia w szkole oraz zwalniania dziecka z zajęć lekcyjnych. W tym celu rodzic (prawny opiekun) zobowiązany jest do przestrzegania zasad postępowania przedstawionych przez wychowawców klas na pierwszym spotkaniu z rodzicami.

 Jeżeli nauczyciel uzna, że zachowanie ucznia wymaga szczególnego odnotowania, powinien wpisać odpowiednią treść uwagi do rodzica (prawnego opiekuna) za pomocą modułu UWAGI wybierając odpowiednią kategorię.

 Wiadomości odznaczone jako UWAGI będą automatycznie dodawane do kartoteki danego ucznia z podaniem:

- daty wysłania,
- imienia i nazwiska nauczyciela wpisującego uwagę,
- kategorią uwagi (pozytywna/negatywna),
- tematu i treści uwagi.
- Moduł WIADOMOŚCI daje możliwość wyświetlania informacji razem lub osobno:
	- wszystkim uczniom w szkole,
	- wszystkim rodzicom lub prawnym opiekunom dzieci uczęszczających do szkoły,
	- wszystkim nauczycielom w szkole.
- Usunięcie przez nauczyciela prowadzącego lub wychowawcę wpisanej UWAGI dla ucznia ze swojego konta w zakładce UWAGI w dzienniku elektronicznym, powoduje usunięcie jej z sytemu, przez co nie będzie ona widoczna w kartotece ucznia.
- Zakazuje się usuwania WIADOMOŚCI dla uczniów i rodziców. Wszystkie informacje można będzie usunąć pod koniec sierpnia, przed rozpoczęciem nowego roku szkolnego. Zapewni to całkowitą archiwizacją danych przez firmę oraz Administratora Dziennika Elektronicznego oraz da możliwość poprawnego odczytania w przyszłości.

#### **ROZDZIAŁ 5. ADMINISTRATOR SZKOŁY** (Administrator Dziennika Elektronicznego)

#### 1. Za poprawne funkcjonowanie dziennika elektronicznego w szkole odpowiedzialny jest **Administrator Dziennika Elektronicznego**.

- 2. Wszystkie operacje dokonywane na koncie Administratora Dziennika Elektronicznego powinny być wykonywane ze szczególną uwagą i po dokładnym rozpoznaniu zasad funkcjonowania szkoły. Funkcję tę pełni wskazany przez Dyrektora Administrator.
- 3. Do obowiązków Administratora Dziennika Elektronicznego należy:
	- Zapoznać użytkowników z przepisami i zasadami użytkowania sytemu.
	- W przypadku przejścia ucznia do innej klasy lub skreślenia go z listy uczniów Administrator Dziennika Elektronicznego przed dokonaniem tej operacji ma obowiązek zarchiwizować oraz dokonać wydruku kartoteki danego ucznia i przekazać wydruk do Arkusza Ocen danego ucznia.
	- Administrator Dziennika Elektronicznego logując się na swoje konto, ma obowiązek używać "mocnych" haseł oraz zachować zasady bezpieczeństwa (mieć zainstalowane systematycznie aktualizować programy zabezpieczające komputer).
- Administrator Dziennika Elektronicznego ma obowiązek co 30 dni zmieniać hasło.
- Hasło musi się składać, co najmniej z 8 znaków i być kombinacją liter małych i wielkich oraz przynajmniej jednej cyfry.
- Administrator Dziennika Elektronicznego ma obowiązek z odpowiednim wyprzedzeniem zamawiać elementy potrzebne do prawidłowego funkcjonowania systemu np. programów antywirusowych.
- Do obowiązków Administratora Dziennika Elektronicznego należy systematyczne sprawdzanie WIADOMOŚCI na swoim koncie i jak najszybsze odpowiadanie na nie.
- Systematyczne umieszczanie ważnych ogłoszeń przez moduł WIADOMOŚCI, mających kluczowe znaczenie dla działania systemu.
- Promowanie wśród wszystkich użytkowników wykorzystywania możliwości danego systemu, stosowania modułów mogących usprawnić przepływ informacji w szkole.
- Kontaktowanie się z obsługą techniczną firmy Vulcan w razie nieprawidłowego działania systemu i dokonywanie modyfikacji zgodnie z zaleceniami techników firmy Vulcan.
- Pomoc nauczycielom i rodzicom w obsłudze dziennika elektronicznego.
- 4. Administrator Dziennika Elektronicznego ma obowiązek zarchiwizowania całego dziennika szkoły w formacie XML oraz zapisania go na płycie CD lub DVD do 10 dni po zakończeniu roku szkolnego. Kopia ta powinna być przechowywana w szkolnym archiwum. Płyta powinna być opisana z podaniem zawartości i daty tworzenia archiwum oraz podpisana **podpisem elektronicznym** Dyrektora Szkoły.
- 5. Każdy zauważony i zgłoszony Administratorowi Dziennika Elektronicznego przypadek naruszenia bezpieczeństwa ma być zgłoszony firmie zarządzającej w celu podjęcia dalszych działań (zablokowanie dostępu czy pozostawienie w celu zbierania dalszych dowodów) i przywróceniu poprzednich ustawień z kopii.
- 6. Jeśli nastąpi zablokowanie konta Nauczyciela, Administrator Dziennika Elektronicznego ma obowiązek:
	- skontaktować się osobiście z nauczycielem i wyjaśnić powód blokady;
	- w razie zaistnienia próby naruszenia bezpieczeństwa powiadomić firmę nadzorującą;
	- sprawdzić wraz z nauczycielem aktualną zawartość jego konta i jeśli jest taka potrzeba przywrócić do prawidłowej zawartości;
	- pomóc zmienić hasło logowania do konta pracowniczego.

#### **ROZDZIAŁ 6. DYREKTOR SZKOŁY**

- 1. Dyrektor Szkoły odpowiedzialny jest za pełną obsługę modułu Sekretariat.
- 2. Dyrektor Szkoły jest odpowiedzialny za obsługę konta Księga Zastępstw.
- 3. Za kontrolowanie poprawności uzupełniania dziennika elektronicznego odpowiada Dyrektor Szkoły.
- 4. Po pierwszym tygodniu września Dyrektor Szkoły sprawdza wypełnienie przez wychowawców klas wszystkich danych uczniów potrzebnych do prawidłowego działania dziennika elektronicznego.
- 5. Dyrektor Szkoły jest zobowiązany:
	- systematycznie sprawdzać statystyki logowań;
	- kontrolować systematyczność wpisywania ocen i frekwencji przez nauczycieli;
	- kontrolować realizację tematów i realizacji podstawy programowej;
	- systematycznie odpowiadać na wiadomości, nauczycieli i rodziców;
	- generować odpowiednie statystyki np. zbiorcze dla nauczycieli, a następnie ich wynik i analizę przedstawiać na radach pedagogicznych;
	- dbać w miarę możliwości o finansowe zapewnienie poprawności działania systemu np. zakup materiałów i sprzętu do drukowania i archiwizowania danych, szkoleń itp.
- 6. Do obowiązków Dyrektora Szkoły należy również zapewnienie szkoleń dla:
- nauczycieli szkoły,
- nowych pracowników szkoły,
- w ramach potrzeb dla pozostałego personelu szkoły (obsługa i administracja) pod względem bezpieczeństwa i zabezpieczenia sprzętu.

## **ROZDZIAŁ 7. WYCHOWAWCA KLASY**

- 1. Dziennik elektroniczny danej klasy prowadzi wyznaczony przez Dyrektora Szkoły Wychowawca Klasy. Każdy Wychowawca Klasy jest odpowiedzialny za prowadzenie dziennika elektronicznego swojej klasy w zakresie opisanym w poniższym rozdziale.
- 2. Wychowawca klasy odpowiedzialny jest za przydział nauczycieli i zajęć oraz utworzenie grup i przydział do nich uczniów zgodnie ze wskazaniem Dyrektora.
- 3. Wychowawca Klasy powinien zwrócić szczególną uwagę na moduł Edycja Danych Uczniów. Poza wszystkimi elementami potrzebnymi do późniejszego wydruku świadectw, wypełnia pola z danymi o numerach telefonów komórkowych rodziców. Wychowawca systematycznie uzupełnia i aktualizuje wpisy np.: o wycieczkach klasowych, ważnych wydarzeniach z życia klasy, kontaktach wychowawczych z rodzicami itp.
- 4. Jeżeli nauczyciel jest wychowawcą w klasie pierwszej, to do 30 września generuje i drukuje pierwsze strony arkuszy ocen.
- 5. Oceny z zachowania wpisuje wychowawca klasy według zasad określonych w Statucie Szkoły.
- 6. W przypadku przejścia ucznia do innej szkoły lub klasy, Administrator Dziennika Elektronicznego, po otrzymaniu zgłoszenia od Wychowawcy klasy, ma obowiązek przenieść ucznia do innej klasy lub wykreślić z listy uczniów.
- 7. Wychowawca klasy przegląda tematy i frekwencję za ubiegły tydzień i dokonuje odpowiednich zmian np. usprawiedliwień. Przy braku wpisu tematu wychowawca informuje nauczyciela prowadzącego (może skorzystać w tym celu z modułu WIADOMOŚCI). Częstotliwość tych czynności (zwłaszcza usprawiedliwień) nie może być mniejsza niż raz na tydzień.
- 8. Przed zebraniem z rodzicami wychowawcy mogą drukować z systemu dziennika elektronicznego zestawienia ocen, frekwencji i potrzebnych statystyk do wykorzystania w czasie spotkania z rodzicami.
- 9. Jeżeli rodzic (opiekun prawny) nie jest obecny na zebraniu, wychowawca klasy nie ma obowiązku dodatkowego zawiadamiania o ocenach poza określonym w szkole systemem dziennika elektronicznego. Jedyną informacją, którą powinien przekazać wychowawca rodzicowi, to informacja o zagrożeniu oceną niedostateczną lub nieklasyfikowaniem miesiąc przed semestralną/ roczną klasyfikacją. Powiadomienie o zagrożeniu powinno mieć formę pisemną, uwzględniającą podpis rodzica lub opiekuna prawnego.
- 10. Wychowawca klasy nie ma możliwości edytowania ocen z innych przedmiotów w klasie, w której jest wychowawcą poza przedmiotem, którego uczy.
- 11. Na początkowych godzinach wychowawczych nauczyciel powinien wyjaśnić uczniom zasady funkcjonowania dziennika elektronicznego w szkole.
- 12. Na pierwszym zebraniu z rodzicami wychowawca klasy ma obowiązek zebrać informacje o adresach e-mail rodziców i wprowadzić je do systemu.
- 13. Na pierwszym zebraniu z rodzicami wychowawca klasy ma obowiązek zapoznać rodziców z Regulaminem Korzystania z Dziennika Elektronicznego w Szkole Podstawowej im. Orła Białego w Podgórzynie.

#### **ROZDZIAŁ 8. NAUCZYCIEL**

- <span id="page-12-0"></span>1. Każdy nauczyciel prowadzący jest osobiście odpowiedzialny za systematyczne wpisywanie do dziennika elektronicznego:
	- ocen czastkowych;
	- przewidywanych ocen semestralnych i rocznych;
	- ocen semestralnych i rocznych w klasach, w których prowadzi zajęcia według zasad określonych w WSO;
	- wpisywanie tematów zajęć;
	- sprawdzanie frekwencji;
	- wpisywanie uwag dla klasy, grupy lub uczniów.
- 2. Każdy nauczyciel na początku prowadzonych przez siebie zajęć osobiście sprawdza i wpisuje nieobecności jak i obecności uczniów na zajęciach oraz temat lekcji. W trakcie trwania zajęć uzupełnia inne elementy np. oceny uzyskane przez uczniów, uwagi.
- 3. W przypadku prowadzenia zajęć za nieobecnego nauczyciela, nauczyciel ma obowiązek dokonywać zaznaczeń według zasad określonych w systemie dziennika elektronicznego, tj. przy wpisywaniu tematu należy zaznaczyć opcję *Zastępstwo*.
- 4. Nauczyciel może korzystać z przygotowanego rozkładu materiału, który można dodać korzystając z zakładki *Rozkłady materiału*.
- 5. Uczestnictwo w szkoleniach organizowanych przez Administratora Dziennika Elektronicznego dla każdego nauczyciela jest obowiązkowe.
- 6. Ocena wpisana do dziennika elektronicznego nie może być usuwana ani zmieniana bez podania przyczyn takiego postępowania. Jeśli nauczyciel pomyli się wprowadzając błędną ocenę, jak najszybciej dokonuje korekty i powiadamia o tym fakcie danego ucznia.
- 7. Nieobecność " | " wpisana do dziennika może być usuwana. Nieobecność może być zmieniona na:
	- Obecność **-**
	- Nieobecność usprawiedliwiona **+**
	- Spóźnienie **s**
	- Spóźnienie usprawiedliwione **su**
	- Nieobecność usprawiedliwiona potrzebami szkoły (zawody, konkursy, występy) **ns**
	- Zwolnienie **z**
	- Zajęcia zdalne **D**

8. Przed posiedzeniem półrocznej lub rocznej rady pedagogicznej wszyscy nauczyciele są zobowiązani do wystawienia i dokonania wpisu ocen semestralnych lub rocznych w dzienniku elektronicznym.

9. Obowiązkiem każdego nauczyciela jest poinformowanie ucznia i jego rodziców o przewidywanych dla niego ocenach niedostatecznych według zasad i terminów określonych w Statucie Szkoły.

10. Obowiązkiem każdego nauczyciela jest poinformowanie ucznia i jego rodziców o przewidywanych dla niego ocenach klasyfikacyjnych, (proponowana ocena semestralna i proponowana ocena roczna) według zasad i terminów określonych w Statucie Szkoły.

11. Nauczyciel ma obowiązek umieszczać informacje o każdej pracy klasowej wykorzystując do tego kartę *Sprawdziany* w zakładce LEKCJA.

12. Na w/w podstawie przekazywania informacji, wszyscy nauczyciele w szkole mają obowiązek tak planować swoje prace klasowe, aby nie zostały naruszone zasady opisane w Statucie Szkoły.

13. Za ujawnienie poufnych danych z dziennika elektronicznego nauczyciel ponosi takie same konsekwencje jak w przypadku przepisów szkolnej dokumentacji.

14. Nauczyciel jest zobligowany do ochrony komputera, z którego loguje się do dziennika elektronicznego, aby uczeń lub osoba postronna nie miała dostępu do komputera.

15. Po każdym zalogowaniu się do dziennika nauczyciel powinien sprawdzić wiarygodność informacji o ostatniej wizycie w dzienniku elektronicznym, która będzie widoczna zaraz po zalogowaniu się na swoje konto.

16. W razie zauważenia naruszenia bezpieczeństwa nauczyciel powinien niezwłocznie zawiadomić o tym fakcie Administratora Dziennika Elektronicznego odpowiedzialnego za dziennik elektroniczny. Po zakończeniu pracy nauczyciel musi pamiętać o wylogowaniu się z konta.

17. Nauczyciel powinien dbać, by poufne dane prezentowane na monitorze komputera nie były widoczne dla osób trzecich.

18. Nauczyciel organizujący wycieczkę zobowiązany jest do dokonania odpowiedniego wpisu na zajęciach, na których powinna być klasa wyjeżdżająca/wychodząca. Tym wpisem powinno być odpowiednie wydarzenia, np. udział w wycieczce edukacyjnej.

19. W przypadku zajęć odwołanych bądź przeniesionych nauczyciel prowadzący zobowiązany jest do wpisu odpowiedniego wydarzenia.

#### **ROZDZIAŁ 9. RODZIC**

- 1. Rodzice (prawni opiekunowie) mają swoje niezależne konto w systemie dziennika elektronicznego zapewniające podgląd postępów edukacyjnych ucznia oraz dających możliwość komunikowania się z nauczycielami w sposób zapewniający ochronę dóbr osobistych innych uczniów.
- 2. Na początku roku szklonego rodzic podaje wychowawcy swój adres e-mail (który będzie loginem do konta w dzienniku). Wychowawca informuje rodzica, w jaki sposób uzyskać dostęp do dziennika (przez założenie nowego konta). W przypadku nieobecności na zebraniu, rodzic ma możliwość podania wychowawcy potrzebnych danych do utworzenia konta w innym terminie.
- 3. Rodzic ma obowiązek zapoznać się z Regulaminem Korzystania z Dziennika Elektronicznego obowiązującego w Publicznej Szkole Podstawowej w Sulisławicach, zamieszczonego na stronie internetowej szkoły pod adresem spsulislawice.pl lub u wychowawcy klasy. Rodzic potwierdza fakt zapoznania się z regulaminem i otrzymanie uprawnień na specjalnie przygotowanym dokumencie, który jest przechowywany w dokumentacji wychowawcy.
- 4. W przypadku chęci odrębnego dostępu do systemu przez dwoje rodziców istnieje taka możliwość po podaniu drugiego adresu e – mail rodzica/opiekuna prawnego.
- 5. Rodzic osobiście odpowiada za swoje konto w dzienniku elektronicznym szkoły i ma obowiązek nieudostępniania go swojemu dziecku ani innym nieupoważnionym osobom.
- 6. Rodzic jest zobowiązany do systematycznego korzystania z dziennika elektronicznego.
- 7. Jeśli występują błędy w wpisach dziennika elektronicznego, rodzic ma prawo do odwołania się według standardowych procedur obowiązujących w szkole.

## **ROZDZIAŁ 10. ŚWIETLICA**

- <span id="page-15-0"></span>1. Uprawnienia Kierownika Świetlicy otrzymują wszystkie osoby pracujące w świetlicy.
- 2. Zobowiązane one są do systematycznego wypełniania dziennika zgodnie z jego zawartością.
- 3. Zobowiązane są do podawania w WIADOMOŚCIACH informacji o dowozach i wszelkich w tej dziedzinie zmianach z odpowiednim wyprzedzeniem, co najmniej 1 dnia.

## **ROZDZIAŁ 11. GOŚĆ**

- 1. Uprawnienia GOŚCIA otrzymują osoby uprawnione do przeprowadzania kontroli informacji zawartych w dzienniku, np.: wizytator z Kuratorium Oświaty.
- 2. GOŚĆ nie ma prawa do wprowadzania jakichkolwiek zmian do dziennika. Może tylko przeglądać dokument.

## **ROZDZIAŁ 12.**

## **POSTĘPOWANIE W PRZYPADKU NIEUCZESTNICZENIA UCZNIA W ZAJĘCIACH NIEOBOWIĄZKOWYCH (RELIGIA, WYCHOWANIE DO ŻYCIA W RODZINIE) LUB ZWOLNIENIA Z ZAJĘĆ WYCHOWANIA FIZYCZNEGO**

- 1. Informację o nieuczestniczeniu ucznia w zajęciach nieobowiązkowych odnotowuje Wychowawca Klasy w Ustawieniach dziennika / Uczniowie i przedmioty definiując opis przedmiotu dla danego ucznia "nie obowiązuje".
- 2. W przypadku zwolnienia ucznia z ćwiczeń na zajęciach wychowania fizycznego nauczyciel prowadzący wpisuje ocenę klasyfikacyjną "zwolniony".
- 3. Wychowawca w Kartotece Ucznia / zakładka Zwolnienia i czasowe nieobecności definiuje zwolnienie ucznia z danych zajęć w określonym terminie.
- 4. Nauczyciel przedmiotu w czasie lekcji zaznacza frekwencję ucznia jako "zwolniony".
- 5. Wychowawca przechowuje pisemne oświadczenie rodzica (opiekuna prawnego) o nieuczestniczeniu ucznia w zajęciach. W czasie tych lekcji szkoła zapewnia uczniowi opiekę na świetlicy lub w bibliotece szkolnej a w przypadku realizacji zajęć na pierwszej lub ostatniej godzinie lekcyjnej klasy uczeń, za zgodą rodzica, może być zwolniony do domu.
- 6. Sugeruje się nauczycielowi uczącemu wpisanie w zakładce oceny przy danym uczniu adnotację "zwolniony".

#### **ROZDZIAŁ 13. POSTĘPOWANIE W PRZYPADKU NAUCZANIA INDYWIDUALNEGO**

- 1. Wychowawca klasy mający w klasie ucznia z indywidualnym tokiem nauczania przypisuje ww. uczniowi w dzienniku oddziału nauczanie indywidualne, zaznacza przedmioty ustalone dla ucznia przez Dyrektora Szkoły do nauczania indywidualnego.
- 2. Nauczyciel prowadzący zajęcia indywidualne jest zobowiązany do wpisania w dzienniku Vulcan odbytych zajęć zgodnie z ustalonym dla ucznia planem zajęć indywidualnych. (w/w zajęcia wpisujemy w ikonie lekcja, stojąc na polu nr lekcji zgodnie z planen indywidualnych zajęć - klikamy utwórz lekcję, wybieramy dla danej klasy, zajęcia indywidualne, z określonego przedmiotu; wpisujemy temat i sprawdzamy obecność danego ucznia).

#### **ROZDZIAŁ 14. POSTĘPOWANIE W CZASIE AWARII**

- 1. Postępowanie Dyrektora Szkoły będącego jednocześnie Administratorem w czasie awarii:
	- Sprawdzić czy wszystkie procedury odnośnie zaistnienia awarii są przestrzegane przez użytkowników Dziennika Elektronicznego
	- Dopilnować jak najszybszego przywrócenia prawidłowego działania systemu.
	- Zabezpieczyć środki na wypadek awarii w celu przywrócenia normalnego funkcjonowania systemu.
	- Dokonać naprawy w celu przywrócenia prawidłowego działania systemu.
	- Powiadomić nauczycieli o zaistnieniu awarii i przewidywanym czasie naprawy.
	- Jeśli usterka może potrwać dłużej niż jeden dzień, Administrator Dziennika Elektronicznego powinien wywiesić na tablicy ogłoszeń w pokoju nauczycielskim odpowiednią informację.
- 2. Postępowanie Nauczyciela w czasie awarii.
	- W razie awarii systemu dziennika elektronicznego, komputera lub sieci informatycznej, nauczyciel ma obowiązek każde prowadzone przez siebie zajęcia dokumentować a po naprawieniu awarii wprowadzić dane do dziennika
- Wszystkie awarie sprzętu komputerowego, oprogramowania czy sieci komputerowych, mają być zgłaszane osobiście w dniu zaistnienia dyrektorowi szkoły-Administratorowi Dziennika Elektronicznego.
- 3. Zalecana forma zgłaszania awarii:
	- Osobiście.
	- Telefonicznie.
	- Za pomocą poczty e-mail.
- 4. W żadnym przypadku nauczycielowi nie wolno podejmować samodzielnej próby usunięcia awarii ani wzywać do naprawienia awarii osób do tego niewyznaczonych.

#### **ROZDZIAŁ 15. POSTANOWIENIA KOŃCOWE**

- 1. Wszystkie tworzone dokumenty i nośniki informacji, powstałe na podstawie danych z elektronicznego dziennika, mają być przechowywane w sposób uniemożliwiający ich zniszczenie lub ukradzenie.
- 2. Nie wolno przekazywać żadnych informacji odnośnie np.: haseł, ocen, frekwencji itp., rodzicom drogą telefoniczną, która nie pozwala na jednoznaczną identyfikację drugiej osoby.
- 3. Możliwość edycji danych ucznia mają; Administrator Dziennika Elektronicznego, Dyrektor Szkoły oraz Wychowawca Klasy.
- 4. Wszystkie dane osobowe uczniów i ich rodzin są poufne.
- 5. Szkoły mogą udostępnić dane ucznia bez zgody rodziców odpowiednim organom na zasadzie oddzielnych przepisów i aktów prawnych obowiązujących w szkole np. innym szkołom w razie przeniesienia, uprawnionym urzędom kontroli lub nakazu sądowego.
- 6. Wszystkie poufne dokumenty i materiały utworzone na podstawie danych z dziennika elektronicznego, które nie będą potrzebne, należy zniszczyć w sposób jednoznacznie uniemożliwiający ich odczytanie.
- 7. Osoby z zewnątrz (serwisanci, technicy itp.), jeśli wymaga tego potrzeba zobowiązują się do poszanowania i zachowania tajemnicy wynikającej z Ustawy o Ochronie Danych Osobowych, potwierdzając to własnoręcznym podpisem na odpowiednim dokumencie.
- 8. Dokumentacja z funkcjonowania dziennika elektronicznego, wydruki, płyty CD lub DVD z danymi powinny być przechowywane w szkolnym archiwum.
- 9. Komputery używane do obsługi dziennika elektronicznego powinny spełniać następujące wymogi.
- Na komputerach wykorzystywanych w szkole do dziennika elektronicznego musi być legalne oprogramowanie.
- Wszystkie urządzenia i systemy stosowane w szkole powinny być ze sobą kompatybilne.
- Do zasilania należy stosować filtry, zabezpieczające przed skokami napięcia.
- Oprogramowanie i numery seryjne powinny być przechowywane w bezpiecznym miejscu.
- Przechowywać informacje kontaktowe do serwisów w bezpiecznym miejscu.
- Instalacji oprogramowania może dokonywać tylko Administrator Dziennika Elektronicznego. Uczeń ani osoba trzecia nie może dokonywać żadnych zmian w systemie informatycznym komputerów.
- Nie wolno nikomu pożyczać, kopiować, odsprzedawać itp. Licencjonowanego oprogramowania będącego własnością szkoły.
- 10. Wszystkie urządzenia powinny być oznaczone w jawny sposób według zasad obowiązujących w szkole.